# **DataImportProperties.UseColumnNames**

## **Description**

Sets or returns a boolean that represents whether to use the column names from the data source when importing the data. This property is set to true by default.

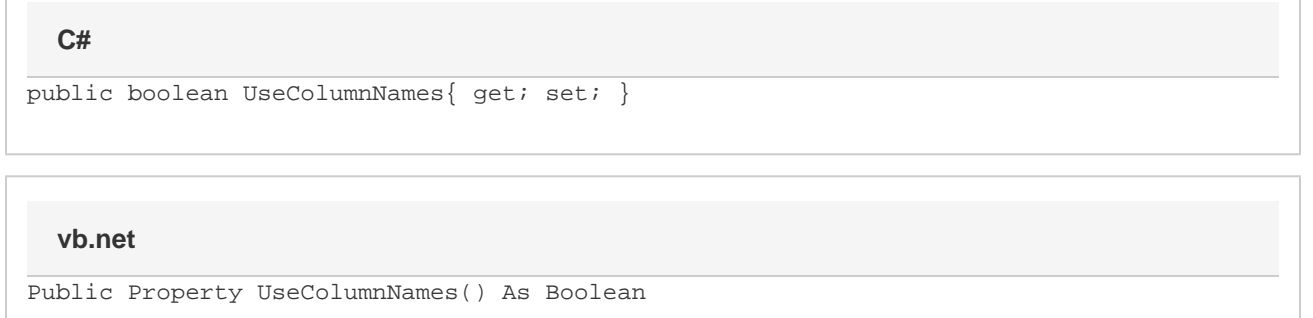

### **Examples**

```
//--- Return UseColumnNames
         bool useColNames = importProps.UseColumnNames;
         //--- Set UseColumnNames
         importProps.UseColumnNames = false;
C#
```
#### **vb.net**

```
'--- Return UseColumnNames
         Boolean useColNames = importProps.UseColumnNames
         '--- Set UseColumnNames
         importProps.UseColumnNames = False
```
### **Examples**